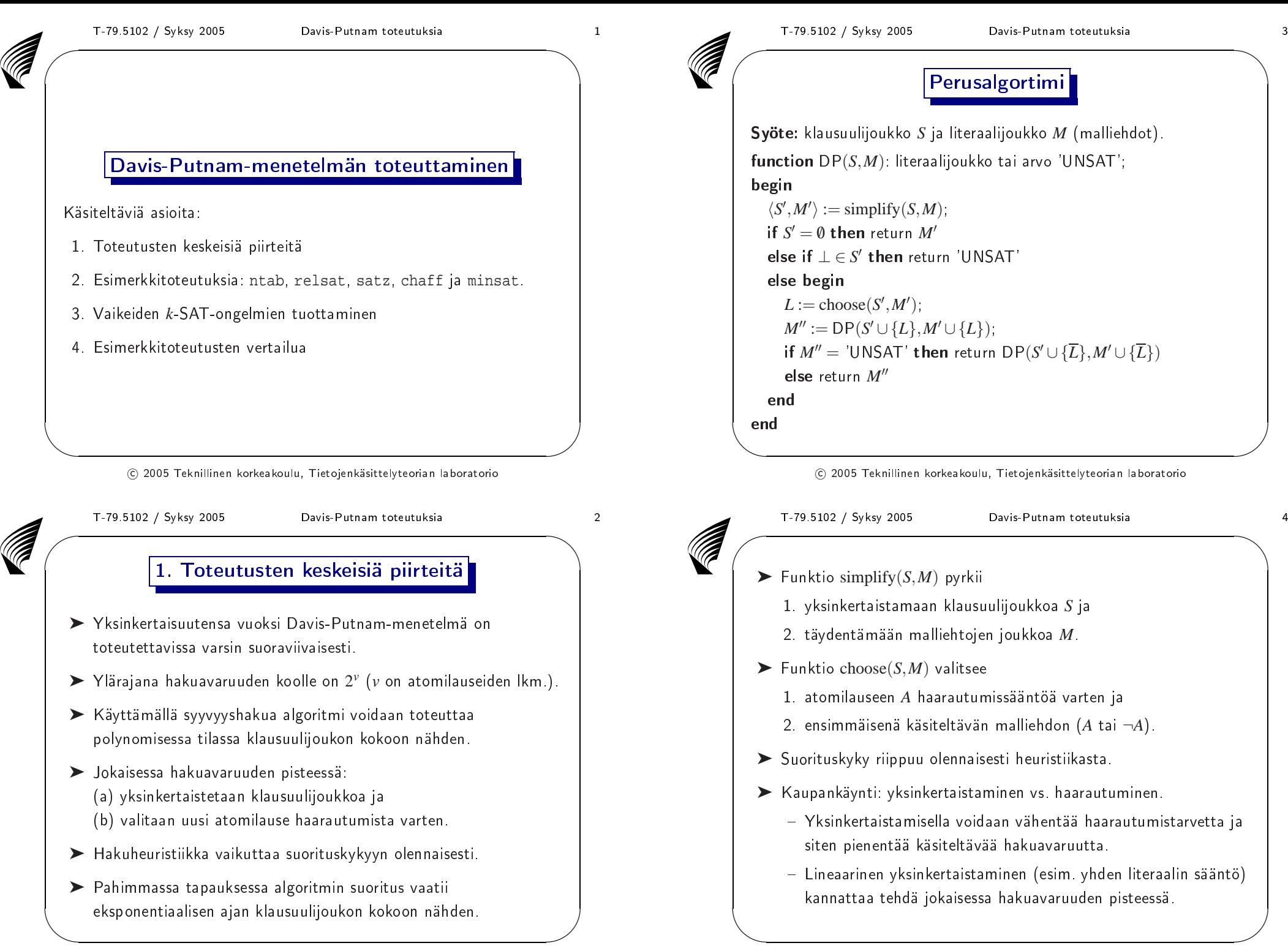

 $\odot$  2005 Teknillinen korkeakoulu, Tietojenkäsittelyteorian laboratorio

 $\setminus$ 

 $\setminus$ 

✩

 $\overline{\phantom{a}}$ 

✩

 $\mathcal{S}$ 

 $\overline{\phantom{a}}$ 

✩

 $\mathcal{S}$ 

 $\begin{bmatrix} \text{T-79.5102 / Syksy 2005} & \text{Davis-Putnam toteutuksia} \end{bmatrix}$ <br>Esimerkki. Olkoon  $S = \{A, \neg A \lor B, \neg B \lor C, \neg C\}$ .

➤ Kyseinen klausuulijoukko voidaan osoittaa toutetumattomaksi yhden literaalin säännöllä (malliehdot: *<sup>A</sup>*, *<sup>B</sup>* ja *<sup>C</sup>*).

*S*  $\rightsquigarrow$  {*B*,  $\neg B \vee C$ ,  $\neg C$ }  $\rightsquigarrow$  { $\bot$ }

 $\blacktriangleright$  Toteutumattomuus voidaan osoittaa myös haarautumissäännöllä:

$$
\{A, \neg A \lor B, \neg B \lor C, \neg C\}
$$
\n
$$
\{A\} \qquad \qquad (-A)
$$
\n
$$
\{B, \neg B \lor C, \neg C\}
$$
\n
$$
\{B\} \qquad \qquad (-B)
$$
\n
$$
\{C, \neg C\}
$$
\n
$$
\{C\} \qquad \{C\}
$$
\n
$$
\{C\}
$$
\n
$$
\{C\}
$$
\n
$$
\{C\}
$$
\n
$$
\{C\}
$$
\n
$$
\{C\}
$$
\n
$$
\{C\}
$$
\n
$$
\{C\}
$$
\n
$$
\{C\}
$$
\n
$$
\{C\}
$$
\n
$$
\{C\}
$$
\n
$$
\{C\}
$$
\n
$$
\{C\}
$$
\n
$$
\{C\}
$$
\n
$$
\{C\}
$$
\n
$$
\{C\}
$$
\n
$$
\{C\}
$$
\n
$$
\{C\}
$$
\n
$$
\{C\}
$$
\n
$$
\{C\}
$$
\n
$$
\{C\}
$$
\n
$$
\{C\}
$$
\n
$$
\{C\}
$$
\n
$$
\{C\}
$$
\n
$$
\{C\}
$$
\n
$$
\{C\}
$$
\n
$$
\{C\}
$$
\n
$$
\{C\}
$$
\n
$$
\{C\}
$$
\n
$$
\{C\}
$$
\n
$$
\{C\}
$$
\n
$$
\{C\}
$$
\n
$$
\{C\}
$$
\n
$$
\{C\}
$$
\n
$$
\{C\}
$$
\n
$$
\{C\}
$$
\n
$$
\{C\}
$$
\n
$$
\{C\}
$$
\n
$$
\{C\}
$$
\n
$$
\{C\}
$$
\n
$$
\{C\}
$$
\n
$$
\{C\}
$$
\n
$$
\{C\}
$$
\n
$$
\{C\}
$$
\n
$$
\{C\}
$$
\n
$$
\{C\}
$$
\n
$$
\{C\}
$$
\n
$$
\{C\}
$$
\n
$$
\{C\}
$$
\n<math display="</math>

 $\odot$  2005 Teknillinen korkeakoulu, Tietojenkäsittelyteorian laboratorio

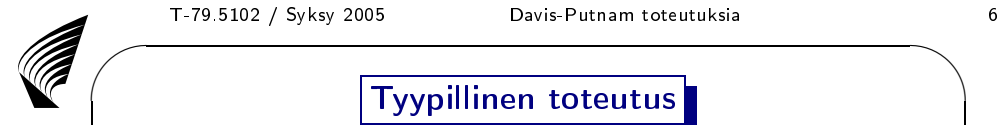

 $\setminus$ 

 $\setminus$ 

#### Tyypillinen toteutus

- 1. Tehdään esikäsittely, jossa <sup>y</sup>ksinkertaistetaan klausuulijoukkoa ja vähennetään muuttujien määrää (polynominen aikavaativuus) esim. käyttämällä <sup>y</sup>hden literaalin, komplementti puuttuu, literaali epäonnistuu ja poista 1-literaalit sääntöä.
- 2. Jokaisessa hakupisteessä <sup>y</sup>ksinkertaistetaan klausuulijoukkoa (yhden literaalin sääntö ja joskus komplementti puuttuu -sääntö).
- 3. Kussakin hakupisteessä lasketaan heuristiikka (lasketaan literaalien esiintymistiheyksiä klausuuleissa ja/tai mitä johtopäätöksiä saataisiin <sup>y</sup>hden literaalin säännöllä).
- 4. Hakua voidaan edelleen tehostaa
	- $-$  käyttämällä oikaisevaa palautuvaa hakua (backjumping) ja
	- $-$  lisäämällä klausuuleja (rajoitettu oppiminen).

 $\setminus$ 

✩

 $\overline{\phantom{a}}$ 

#### 2. Esimerkkitoteutuksia

- $\blacktriangleright$  ntab: J.M. Crawford ja L.D. Auton [AIJ, 1996]: Experimental Results on the Crossover Point in Random 3SAT
- ► relsat: R.J. Bayardo ja R.C. Schrag [AAAI, 1997]: *Using CSP*<br>محمد المسلمان المسلمان المسلمان المسلمان المسلمان المسلمان المسلمان المسلمان المسلمان المسلمان المسلمان المسلم Look-Ba
k Te
hniques to Solve Real-World SAT Instan
es
- $\blacktriangleright$  satz: C.M. Li [IPL, 1999]: A Constraint-based Approach to Narrow Search Trees for Satisfiability
- ➤ chaff: M.M. Moskewi
z, C.F. Madigan, Y. Zhao, L. Zhang ja S. Malik [DAC, 2001]: *Chaff: Engineering an Efficient SAT Solver*
- ► minisat: N. Eén ja N. Sörensson [SAT, 2005]: *MiniSat A SAT* Solver with Conflict-Clause Minimization (poster)

 $\odot$  2005 Teknillinen korkeakoulu, Tietojenkäsittelyteorian laboratorio

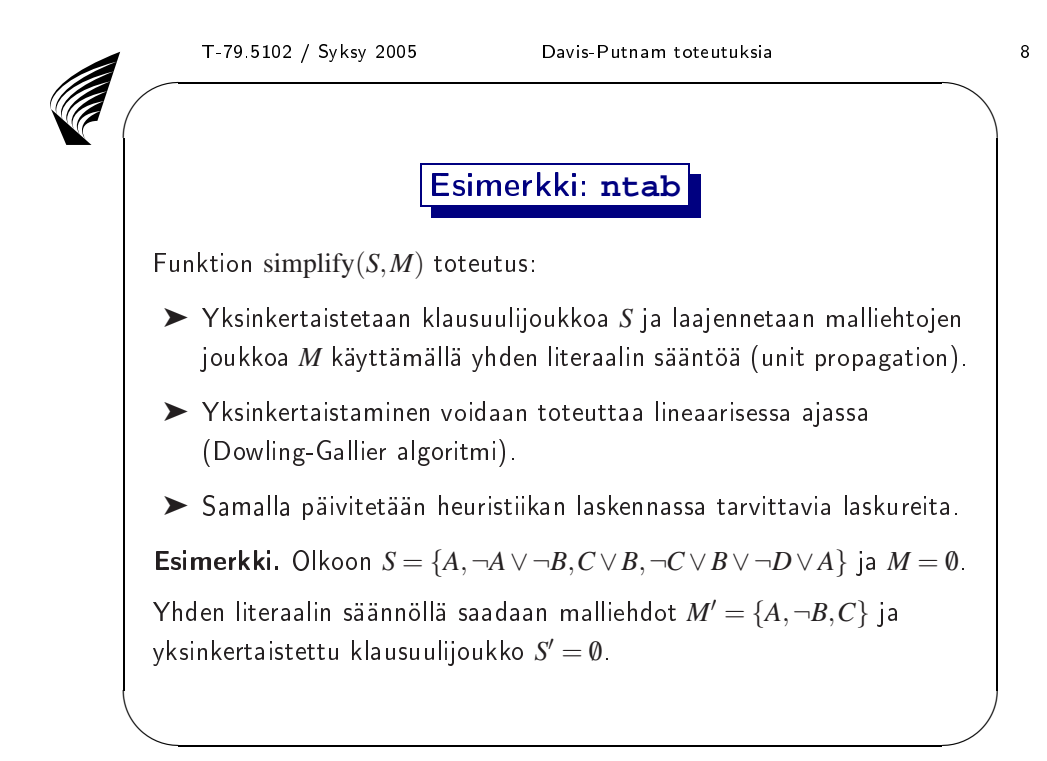

 $\odot$  2005 Teknillinen korkeakoulu, Tietojenkäsittelyteorian laboratorio

 $\overline{\phantom{a}}$ 

✩

 $\mathcal{S}$ 

## ✬Heuristiikka

AB

Käytössä Freemanin [väitöskirja, s. 51] heuristinen funktio

$$
H(A) = w(\neg A) * w(A) * 2^{10} + w(\neg A) + w(A)
$$
 (1)

missä*w*(*L*) on literaalin *L* esiintymien lukumäärä avoimissa klausuuleissa*C* (joiden toteutuminen ei vielä ole taattu).

- $\blacktriangleright$  Tavoitteena on suosia atomisia lauseita  $A$ , joille  $w(A) \neq 0$ ,  $w(\neg A) \neq 0$  ja nämä luvut ovat suunnilleen saman suuruiset.
- ➤ Kahden viimeisen summatermin tarkoituksena on antaa järjestys tapauksille, joissa  $w(A) = 0$  tai  $w(\neg A) = 0$ .
- ➤ Eksponentti (10) on valittu sanapituuden ja painojen maksimiarvojen perusteella sopivaksi.

 $\setminus$  $\bm{\mathsf{H}}$ uomio. Paino  $w(L)$  voidaan valita eri tavoin eri toteutuksissa!

 $\odot$  2005 Teknillinen korkeakoulu, Tietojenkäsittelyteorian laboratorio

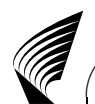

T-79.5102 / Syksy 2005 / Syksy <sup>2005</sup> Davis-Putnam toteutuksia <sup>10</sup>

Funktion  $choose(S,M)$  toteutus ntabissa:

- 1. Lasketaan jokaiselle avoimelle atomilauseelle *A* hyvyysluku *H*(*A*)yhtälöllä (1), kun painona *w*(*L*) on literaalin *L* esiintymien lukumäärä *avoimissa* binääriklausuuleissa.
- 2.Valitaan*k* parasta atomilausetta (*<sup>k</sup>* = *<sup>v</sup>*−<sup>21</sup> <sup>∗</sup> *<sup>v</sup>* ′ , missä *<sup>v</sup>* ′ on niiden atomilauseiden lukumäärä, joilla on jo totuusarvo).
- 3. Lasketaan näille atomeille *A* uusi hyvyysluku *H*′ (*A*) <sup>y</sup>htälöllä (1),  $\mathsf{k}$ un literaalille  $L$  painona  $w(L)$  on yhden literaalin säännöllä saatavien uusien (avointen) binääriklausuulien lukumäärä oletettaessa*L*.
- 4.Valitaan atomilause, jolla on paras hyvyysluku *H*′ (*A*).

Muuta huomion arvoista:

► *Oikaiseva* palautuva haku on toteutettu versiossa ntab\_back.<br>←

AB

 $\sqrt{2}$ 

#### Esimerkki: **relsat**

- $\blacktriangleright$  Funktio simplify $(S,M)$  toteuttaa yhden literaalin säännön.
- $\blacktriangleright$  Valintafunktio choose $(S,M)$  eroaa hieman  $n$ tabin vastaavasta:
	- $-H(A)$ :n lausekkeesta (1) puuttuu kerroin 2<sup>10</sup>  $= 1024$ ,
	- toiselle kierrokselle valitaan atomit *A*, joilla*H*(*A*) poikkeaakorkeitaan 20% hyvyyslukujen maksimista,
	- $-$  näistä valitaan satunnaisesti jatkoon ma $\times$ . 10 atomia, ja
	- $-$  uuden hyvyysluvun  $H^\prime(A)$  laskennassa painona  $w(L)$  on yhden literaalin säännöllä saatavien uusien literaalien lukumäärä oletettaessa*L* todeksi.
- $\setminus$ ➤ Tämän lisäksi relsat sisältää toteutuksen oikaisevasta palautuvasta hausta (ba
kjumping).

 $\odot$  2005 Teknillinen korkeakoulu, Tietojenkäsittelyteorian laboratorio

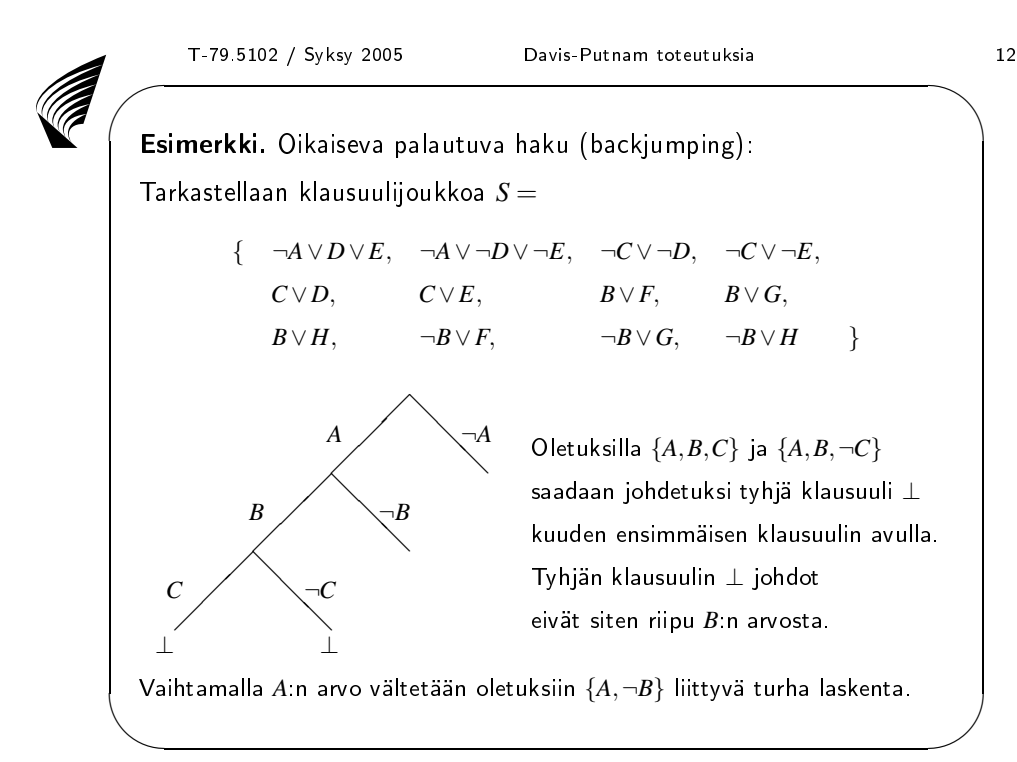

 $\odot$  2005 Teknillinen korkeakoulu, Tietojenkäsittelyteorian laboratorio

✩

 $\overline{\phantom{a}}$ 

AB

AB

 $\setminus$ 

 $\sqrt{2}$ 

✩

#### Esimerkki: **satz**

- $\blacktriangleright$  Funktio simplify $(S,M)$  toteuttaa yhden literaalin säännön.
- $\blacktriangleright$  Heuristiikan choose $(S, M)$  toteutus:
	- 1. Jokaiselle avoimelle atomilauseelle *A* lasketaan hyvyysluku  $H(A)$  yhtälöllä  $(1)$ , kun literaalin  $L$  painona  $w(L)$  on yksinkertaistettavissa olevien klausuulien lukumäärä oletettaessa*L* todeksi.
	- 2.Valitaan atomi *A*, jolla on paras hyvyysluku *<sup>H</sup>*(*A*).

 $\setminus$ Huomio. Heuristiikka ei ota kantaa literaalien*A* ja ¬*A*käsittelyjärjestykseen: literaali *A* oletetaan aina ensin todeksi.

 $\odot$  2005 Teknillinen korkeakoulu, Tietojenkäsittelyteorian laboratorio

AB

AB

 $\sqrt{2}$ 

/ Syksy <sup>2005</sup> Davis-Putnam toteutuksia <sup>14</sup>

 $\overline{\phantom{a}}$ 

✩

## ✬Parannuksia **satz**inperusversioon:

T-79.5102 / Syksy 2005

- $\blacktriangleright$  Tuottetaan resoluutiolla klausuulijoukkoon korkeintaan kolmen literaalin mittaisia klausuuleja (lisärajoitteita). Esimerkki. Klausuuleista*A*∨*B*∨*C* ja ¬*A*∨*<sup>B</sup>*<sup>∨</sup> <sup>¬</sup> *D* saadaan resoluutiolla*B*∨*<sup>C</sup>*<sup>∨</sup> <sup>¬</sup> *D*.
- ➤ Literaalin *L* paino *w*(*L*) on lausekkeiden *f*(*<sup>L</sup>*1)+*f*(*<sup>L</sup>*2) summa <sup>y</sup>li binääriklausuulien*L*1 <sup>∨</sup>*L*2 , jotka saadaan olettamalla *L*. Yllä*f*(*L*) on literaalin *L* binääriklausuuliesiintymien lukumäärä (mikäli näitä on) tai summa painoista <sup>5</sup>−(*<sup>r</sup>*−<sup>2</sup>) jokaiselle*L*:nesiintymälle *<sup>r</sup>*:n mittaisessa klausuulissa.
- $\setminus$  $\mathcal{S}$ ➤ Lisänä 2-tasoinen tähystys (look-ahead): jos simplify(*<sup>S</sup>*,*<sup>M</sup>* <sup>∪</sup> { *L*})yksinkertaistaa riittävän montaa (parametri) klausuulia sekä  $\{S,M\cup\{L,L_1\}\}$  ja  $\overline{S}(M\cup\{L,L_1\})$  tuottavat ristiriidan jollekin *L*1 , päätellään *L*.

#### Esimerkki: **chaff**

 $\mathsf{Funktion}\ \mathsf{simplify}(S,M)\ \mathsf{toteurs}\ \mathsf{chaffissa}\ \mathsf{neg}$ 

- $\blacktriangleright$  Perustuu yhden literaalin säännön nerokkaaseen toteutukseen.
- ➤ Jokaisesta klausuulista *L*1 <sup>∨</sup>... ∨*Ln* (missä *n*> <sup>1</sup>) nimetään aluksi kaksi *vahtiliteraalia*  $V_1$  ja  $V_2$   $(V_1 \neq V_2)$ .
	- Jos*V*1 (*<sup>V</sup>*2) merkitään epätodeksi malliehdolla *V*1 (*<sup>V</sup>*2),
	- 1. korvataan*V*1 (*<sup>V</sup>*2) literaalilla *V* <sup>∈</sup> { *L*1,...,*<sup>L</sup>n*} <sup>−</sup> { *<sup>V</sup>*1,*V*2}, joka ei ole epätosi senhetkisten malliehtojen nojalla, **tai**
	- 2. mikäli tämä ei ole mahdollista, päätellään malliehto *V*2 (*<sup>V</sup>*1) tai todetaan ristiriita (jos molemmat vahtiliteraalit ovat epätodet).
- $\setminus$ ➤ Mahdollistaa klausuulijoukon <sup>y</sup>ksinkertaistamisen lineaarisessa ajassa ja tehostaa palautuvaa hakua ja tähystystä, koska malliehdon*L* peruuttaminen voidaan toteuttaa vakioajassa.

 $\odot$  2005 Teknillinen korkeakoulu, Tietojenkäsittelyteorian laboratorio

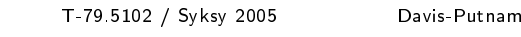

Davis-Putnam toteutuksia menyis kalendar 16

 $\overline{\phantom{a}}$ 

✩

 $\mathcal{S}$ 

Funktion  $choose(S,M)$  toteutus chaffissa:

- $1$ . Jokaisella literaalille  $L$  annetaan oma laskuri  $\mathit{c}(L)$  (alussa 0).
- 2. Kun käsitellään klausuulia *L*1 <sup>∨</sup>... ∨*Ln* kasvatetaan laskurien  $c(L_1), \ldots, c(L_n)$  arvoja yhdellä.
- 3. Tietyin aikavälein laskurin arvot jaetaan jollain vakiolla.
- 4. Funktio choose(*<sup>S</sup>*,*<sup>M</sup>*) palauttaa satunnaisesti jonkin literaaleista *L*,joilla laskurin *<sup>c</sup>*(*L*) arvo on suurin.
- ➤ Erityispiirre I: Havaittuja konikteja kirjataan <sup>y</sup>lös klausuuleina. Muistinkäyttöä hallitaan poistamalla näin opittuja klausuuleja myöhemmin laskennan aikana.
- ➤ Erityispiirre II: Laskenta saatetaan keskeyttää ja aloittaa alusta. Mahdolliset opitut klausuulit kuitenkin säilytetään.
	- Menettelyn käyttö on rajoitettu täydellisyyden takaamiseksi.

✩

 $\overline{\phantom{a}}$ 

✩

 $\mathcal{S}$ 

- $\blacktriangleright$  Toteutus perustuu kahden vahtiliteraalin käyttöön (kuten chaff).
- ➤ Erityispiirteitä:
	- 1. Käytössä VSDIS (Variable State Independent De
	aying Sum) muuttujajärjestys, jossa arvoja pienennetään 5% jokaisen konfliktin jälkeen.
	- 2. Binääriklausuulien erityistoteutus.
	- 3. Opittuja klausuuleja poistetaan aktiivisesti.
	- 4. Konflikteista opittuja klausuuleja pyritään minimoimaan.
- $\setminus$  $\blacktriangleright$  Hyvän suorituskyvyn taustalla esikäsittely SatELiteGTI: N. Eén, A. Biere [SAT, 2005]: *Effective Preprocessing in SAT* through Variable and Clause Elimination

 $\odot$  2005 Teknillinen korkeakoulu, Tietojenkäsittelyteorian laboratorio

 $\setminus$ 

# AB✬T-79.5102 / Syksy <sup>2005</sup> Davis-Putnam toteutuksia <sup>18</sup> 3. Vaikeiden *<sup>k</sup>*-SAT-ongelmien tuottaminen

Yksi mahdollisuus on tuottaa satunnaisia klausuulijoukkoja:

- ➤ Parametrit: atomisten lauseiden määrä *<sup>v</sup>*, literaalien määrä *<sup>k</sup>* jokaisessa klausuulissa klausuulien määrä *<sup>c</sup>*.
- ➤ Proseduuri: toistetaan *<sup>c</sup>* kertaa seuraava:
	- 1. Valitaan satunnaisesti *<sup>k</sup>* kpl atomisista lauseista *<sup>A</sup>*1,...,*A<sup>v</sup>* .
	- 2. Muodostetaan näistä *<sup>k</sup>*:n literaalin klausuuli siten, että jokainen valituista muuttuja *<sup>A</sup><sup>i</sup>* kirjataan
		- positiiviseksi literaaliksi *<sup>A</sup><sup>i</sup>* todennäköisyydellä 0.5 ja
		- $-$  muutoin negatiiviseksi literaaliksi  $\neg A_i$ .

## AB✬T-79.5102 / Syksy <sup>2005</sup> Davis-Putnam toteutuksia <sup>19</sup> Vaikeimmat ongelmat faasitransitioalueella

➤ Esimerkiksi 3-SAT-ongelman vaikeimmat instanssit saadaan tuottamalla klausuulijoukkoja, joilla suhde  $\frac{c}{\nu}$  on noin 4,3.

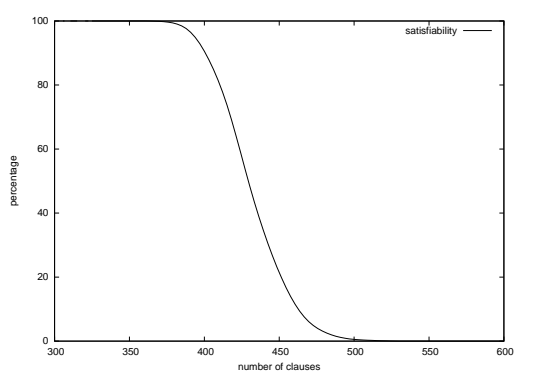

 $\setminus$  $\blacktriangleright$  Faasitransitiopisteessä ongelmien instanssi muuttuvat äkillisesti toteutuvista toteutumattomiksi.

 $\odot$  2005 Teknillinen korkeakoulu, Tietojenkäsittelyteorian laboratorio

T-79.5102 / Syksy 2005 Davis-Putnam toteutuksia 20

 $\overline{\phantom{a}}$ 

✩

 $\mathcal{S}$ 

#### 4. Esimerkkitoteutusten vertailua

- $\blacktriangleright$  relsat on nopeampi kuin posit [Freeman] ja ntab.
	- $-$  Logistiikkaan ja suunnitteluun liittyviä esimerkkejä: relsat  $(4s - 813s)$  vs. ntab\_back  $(17s - yli 12h)$ .
	- Joillain esimerkeillä jopa parempi kuin paikalliset hakumenetelmät, muilla taas selvästi huonompi.
- ➤ satz on joskus nopeampi kuin ntab ja relsat.
	- <sup>400</sup> muuttujan satunnaiset 3SAT-ongelmat faasitransitioalueelta: satz (1825s) vs. posit (4872s) vs. ntab (7362s).
- $\setminus$ ➤ chaff on vielä kertaluokkaa (tai kahta) nopeampi ja kilpailukykyinen jopa paikallisten hakumenetelmien kanssa.

✩

 $\overline{\phantom{a}}$ 

✩

 $\mathcal{S}$ 

#### Keskitetty vertailu (L. Simon, 2003)

➤ Käytössä <sup>1303</sup> testiongelmaa, joilla testattu 23:a toteutusta.

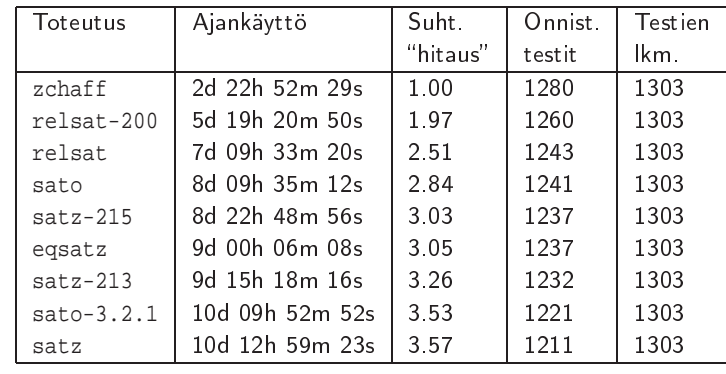

 $\setminus$ ➤ Lähde: http://www.lri.fr/~simon/satex/satex.php3

 $\odot$  2005 Teknillinen korkeakoulu, Tietojenkäsittelyteorian laboratorio

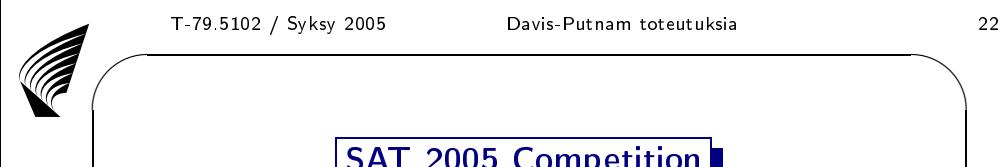

 $\setminus$ 

### SAT <sup>2005</sup> Competition

- ➤ Tarkoituksena on löytää haastavia ongelmia toteutusten vertailemiseksi ja kannustaa uusien toteutusten kehitystyötä tarjoamalla mahdollisuus kattavaan vertailuun.
- $\blacktriangleright$  Esimerkkinä kilpailun industrial-sarjan tulokset:

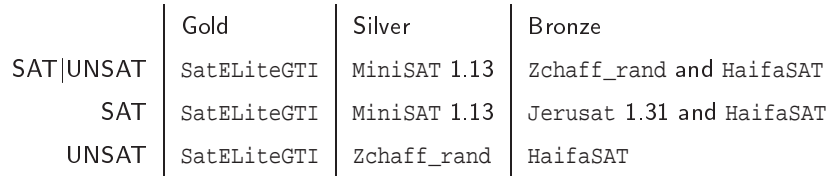

➤ Seuraava kilpailu järjestetään vuonna 2007!

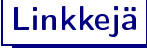

Edellä käsiteltyjen toteutusten lähdekoodit ovat saatavilla verkossa:

- ➤ ntab: http://www.cirl.uoregon.edu/crawford/
- ➤ relsat: http://www.almaden.ibm.com/cs/people/bayardo/
- ➤ satz: http://www.laria.u-picardie.fr/~cli/
- ➤ chaff: http://www.ee.princeton.edu/~chaff/
- ➤ minisat: http://www.cs.chalmers.se/Cs/Research/ FormalMethods/MiniSat/

Muuta mielenkiintoista:

- ➤ Kattava kokoelma linkkejä: http://www.satlive.org/
- ✫➤ Kilpailu: http://www.satcompetition.org/

 $\odot$  2005 Teknillinen korkeakoulu, Tietojenkäsittelyteorian laboratorio

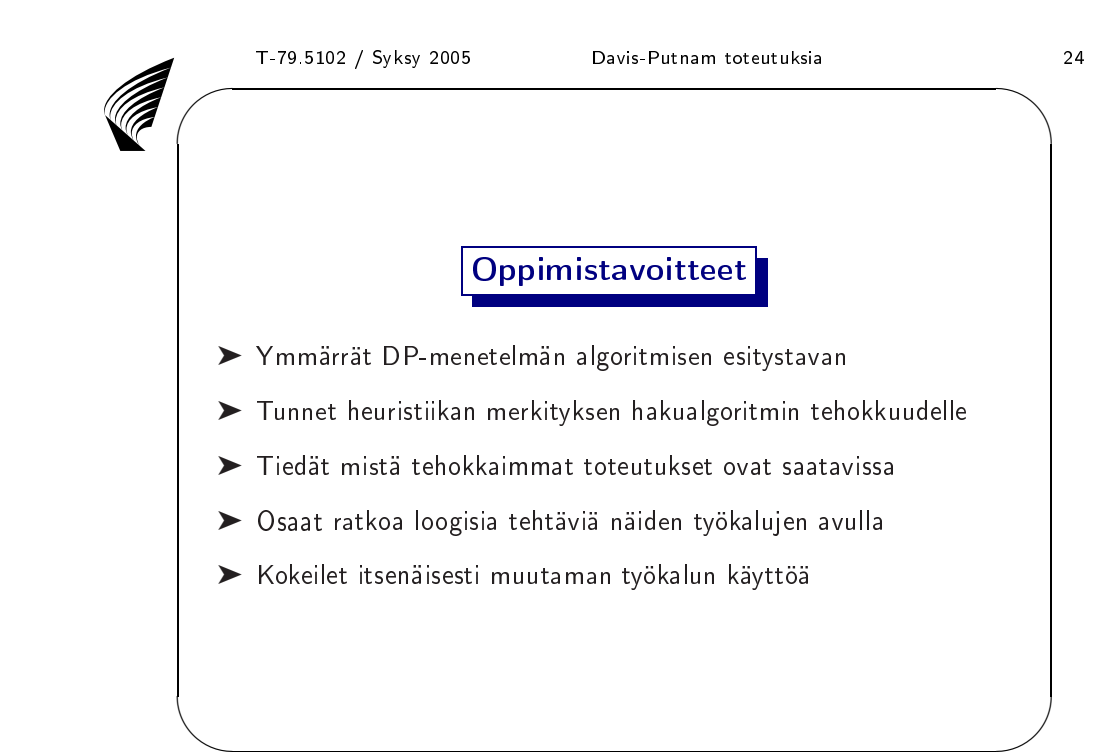

✩

 $\overline{\phantom{a}}$